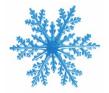

# Using ArcGIS Online to Manage Snow Operations

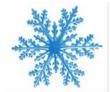

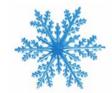

## Tom Maggard GIS Technician City of Greenwood

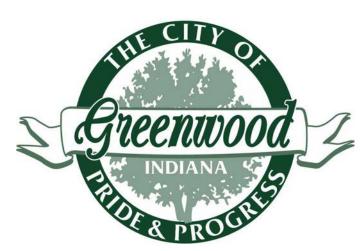

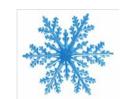

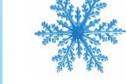

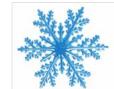

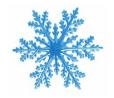

## Outline of Today's Presentation

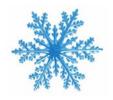

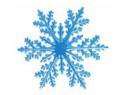

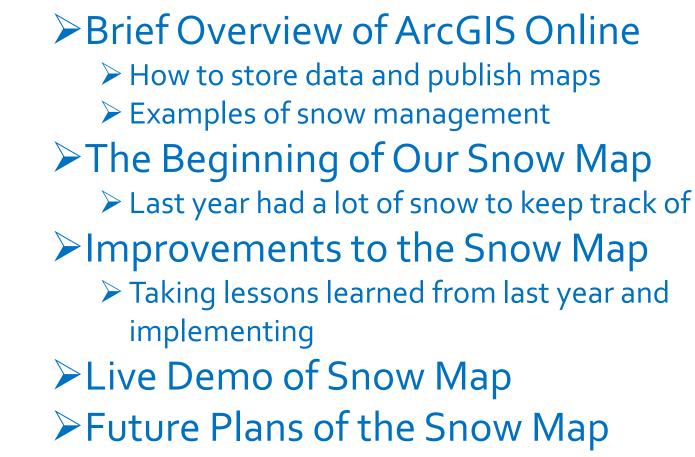

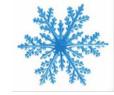

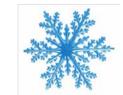

|   | 3.4  |                 | ters    |   |
|---|------|-----------------|---------|---|
|   |      | () <sub>j</sub> | a       |   |
| - | 5.57 | 115             | The Asp | - |
|   | 27   |                 | -       |   |

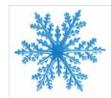

#### ArcGIS Online (AGOL) Overview

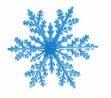

- Online uses a subscription account with that is included with your ArcGIS Desktop license
- Number of basemaps, such as imagery, street, and political boundary maps are available
- Online uses a multitude of data types, created from feature classes and shapefiles
- online maps are sharable, either by embedding into websites or creating url

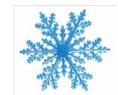

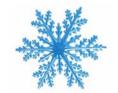

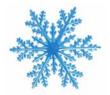

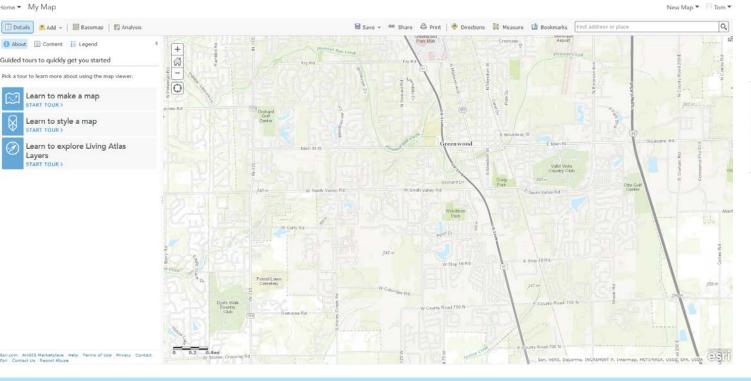

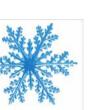

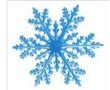

### Getting Data Online

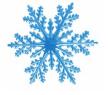

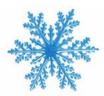

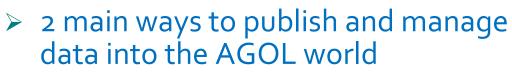

- `My Hosted Services' site ArcGIS Organizational Account
  - This is where I store Greenwood's online data
- ArcGIS Server

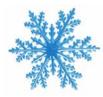

- two difference
  - Online vs On Premises data storage
  - How get the data into the hands of workers/citizens

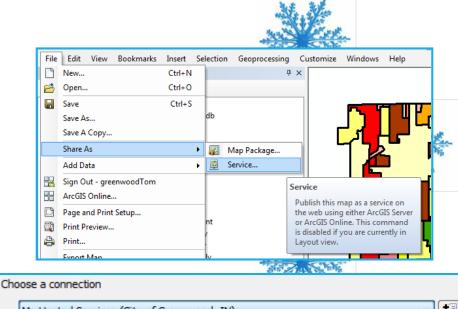

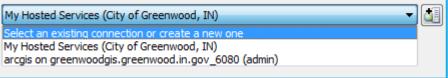

## Greenwood AGOL Public Maps

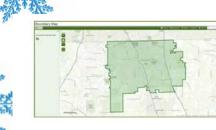

Boundary Map

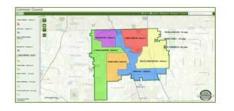

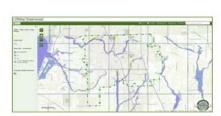

**Common Council** 

Letters of Map Amendment

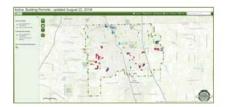

**Building Permits – Active** 

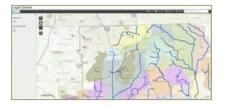

#### Legal Drains

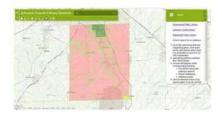

Library Districts

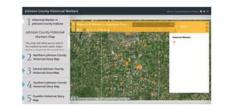

Johnson County Historical Markers

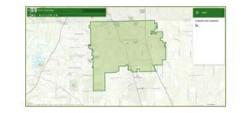

Road Ownership

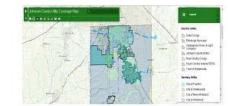

Utility Coverage Map

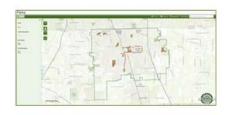

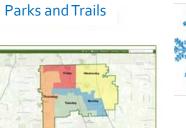

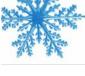

**Trash Service** 

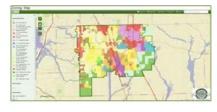

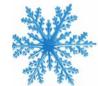

Zoning Map

#### **Esri Snow Management**

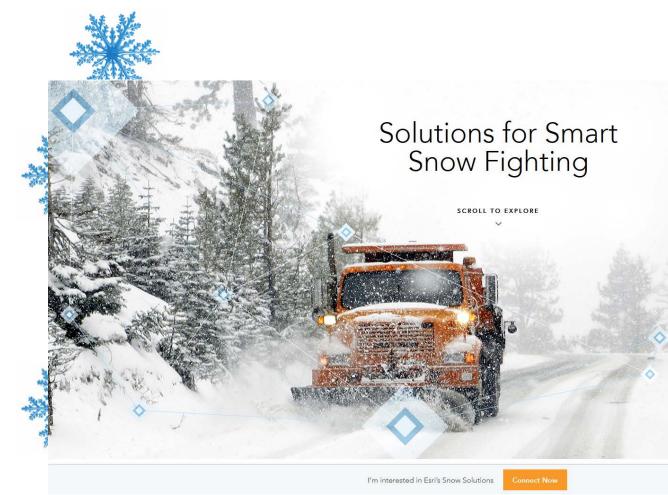

#### **Solutions for Smart Snow Fighting**

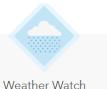

Bundle

ArcGIS for Desktop Basic

ArcGIS Online

ArcGIS Online Level 1 Plan

AccuWeather

Desktop

U.S. Severe Weather Premium Service Subscription

\$8,150

Storm Management Bundle Desktop

ArcGIS for Desktop Standard

 Spatial Analyst Network Analyst

ArcGIS Online

ArcGIS Online Level 1 Plan

#### **AccuWeather**

U.S. Severe Weather Premium Service Subscription

\$17,550

Desktop

- Server
- Windows Database Server\*
- Standard ArcGIS GeoEvent Extension for Server

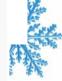

#### **SnowCOP** Application

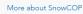

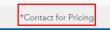

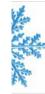

ArcGIS Online ArcGIS Online Level 1 Plan

Storm Operations

Center

ArcGIS for Desktop Standard

Tracking Analyst

Network Analyst

Spatial Analyst

AccuWeather

U.S. Severe Weather Premium

Service Subscription

- ArcGIS for Server Enterprise

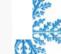

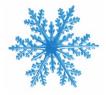

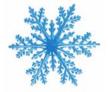

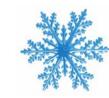

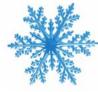

#### Esri Snow Management Case Studies

#### Boston tracks snowplows with GISbased SnowCOP to keep roads clear

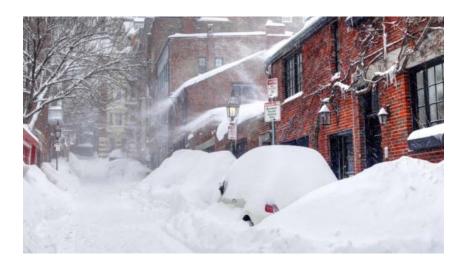

- "Over the course of a storm, we have 500 to 600 plows pinging once each minute for 18 hours or longer"
- "The system tracks almost 30,000 street segments in the city"
- "display the locations of Boston's snow-fighting workers with real-time 311 information from residents"

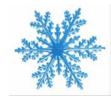

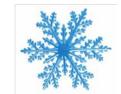

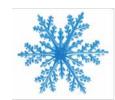

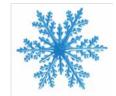

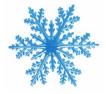

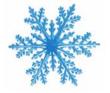

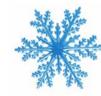

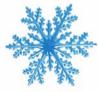

#### Esri Snow Management Case Studies

#### <u>Managing GIS Operations for Snow</u> <u>Removal for the City of Columbus OH</u>

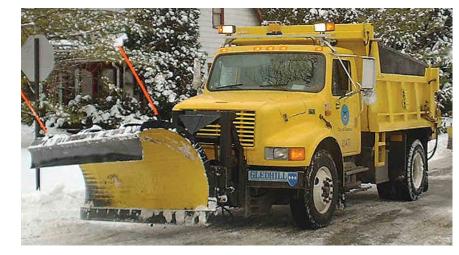

- "Displaying real-time vehicle location data provided by Network Fleet (15-second intervals)"
- "Allowing users to search historical vehicle activity by a location on the map or by information, such as brass tag, street centerline, or street maintenance zone"
- "Providing standard reports for route completion, customer service requests, and truck activity summary"

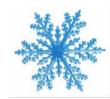

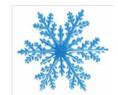

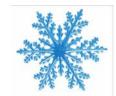

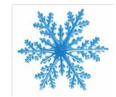

#### Esri's Severe Weather Public Information Map

fr

y

You Tube

9

ా

**E** Severe Weather Public Information Map (i) About 9 Find address or place ~ Legend + Legend ONTARIO -▲ Sign in to Twitter Winnipeg Flickr photos filtered by: rain 0 OUEBE OR tornado OR blizzard OR **A** ice OR snow DAKOTA NOR MONTANA NEW NNESOTA You BRUN Twitter tweets filtered by: MAINI Montréal apolis MICHIGAN rain OR tornado OR storm OR WISCONSIN IDAHO ice OR blizzard OR wind OREGON Milwaukee, WYOMING Grand Detroit Rapids IOWA rovidence NEBRASI YouTube videos filtered by: 14 You Tube ILLINOIS New-York rain OR tornado OR storm OR PENNSYLVANIA OHIO Philadelphia ice OR blizzard OR wind Pittsburgh Indianapolis GREA Kansas Columbus BASIN City Cincinnati COLORADO KANSAS MISSOURI Mis o Washington D.C. Sacramento NEVADA Louisville San Francisco VIRGINIA S T A NITED ES You KENTUCKY Richmond CALIFORNIA NOAA\_Storm\_Reports Norfolk 0 Las OZARK <sup>O</sup>Fresno Vegas GOLORADO OKLAHOMA Nashvilleo Greensboro. PLATEAU Raleigh Hail Storm Reports (24 hours) TOU LATEAU TENNESSEE Q 0 Charlotte, NORTH Oklahoma You Tube Memph ARKANSAS City CAROLINA Los ARIZONA Greenville Angeles Atlanta P SOUTH NEW MEXICO You no enix Birmingham Tornado Reports (24 hours) CAROLINA San Diego GEORGIA ALABAMA Tucson Tijuana LA El Paso TEXAS Wind Storm Reports (24 CAS LOUISIANA Jacksonville Austin hours) ouston New FLORIDA You San Matonic Hermosillo Orleans Chihuahua so. Orlando Tampa Weather Watches, Warnings, and Advisories Monterrey Brownsville Miami Torreon Events Ordered by Size and Nassau Culiacán MEXICO Severity BAHAMAS 911 Telephone Outage San Luis Havana Administrative Message Potosi Air Quality Alert esil Merida Esri Del orme FAO NOAA LISGS EPA AccuWeather Inc 1 @2013 Esri

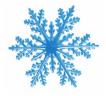

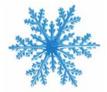

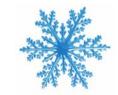

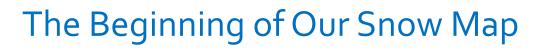

- Last year after a couple of snow events my boss approached me
- He was curious if there was a way to make a map to track snow plow activities
- > This map would need to be able to show
  - Subdivisions plowed
  - ➢ Roads plowed
  - > Which roads to plow/not plow
- I said that I could and got started working

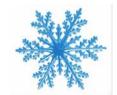

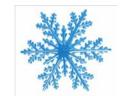

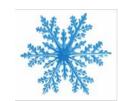

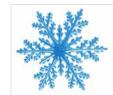

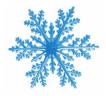

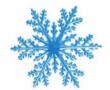

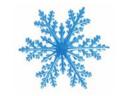

## The GIS of the Snow Map

- Started with Roads
  - Determined which were public/private/state
- Moved onto Subdivisions
  - Began by removing any 'Commercial' subdivision
  - Then removed subdivisions that didn't have roads or had only private roads
- I then created new GIS Feature Classes and added new fields to track snow data
  - Status Needs Plowing, Done Plowing
  - Drivers 254 character limit, plenty of room to enter names
  - Notes 254 character limit
  - Start Time
  - End Time

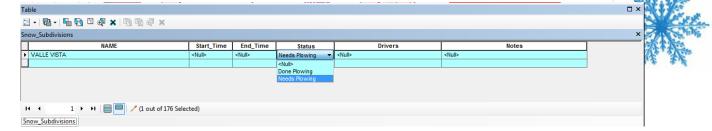

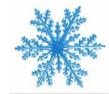

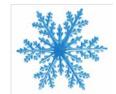

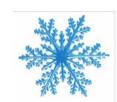

#### The AGOL of the Snow Map

#### > Uploaded the GIS data to AGOL and created a map like this

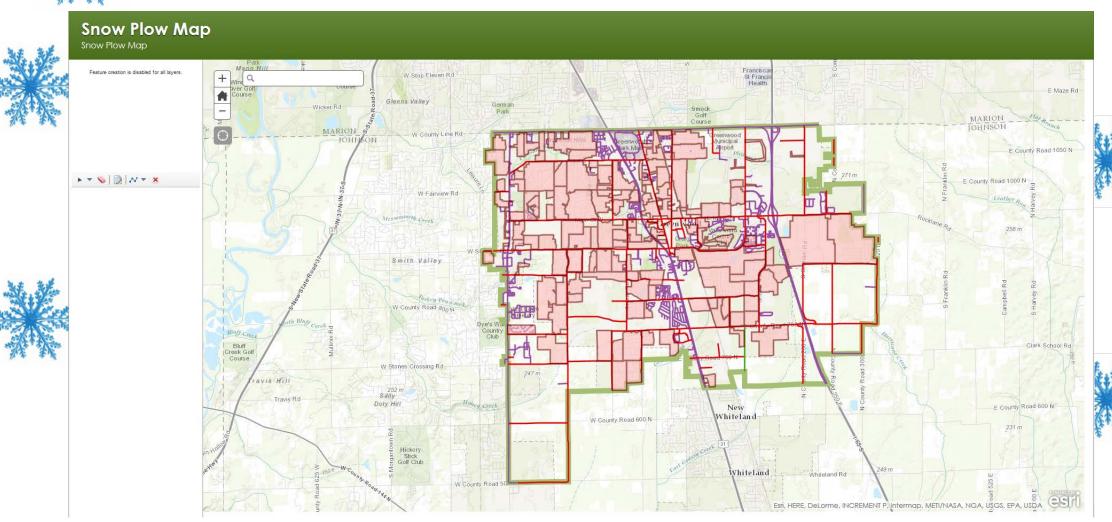

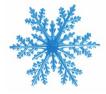

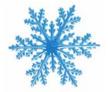

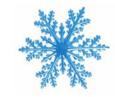

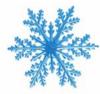

## The AGOL of the Snow Map

- After each snow event I asked for input from whomever was updating/using map
  - > What did you like/dislike
  - What do we need to do to make it easier/more user friendly
- > Hardest part of all this was that no one had iPads yet
- Only able to update on desktop (even though map was mobile friendly)
- Meant coming up with system of phone calls to get the map updated
  - Crew calls crew leader who calls person updating map
  - > Not ideal but effective for the initial stages
- Able to use the map for the rest of that season with the plan to update it for the next year

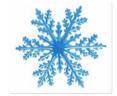

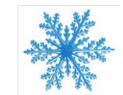

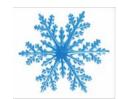

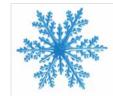

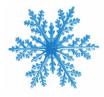

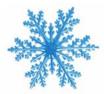

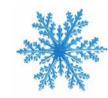

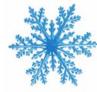

#### **Snow Map Updates**

- Getting ready for the current snow season we started talking about how to improve the map
- One advantage was that more people had iPads
  - Allowed for easier and more timely updates
- Some improvements to the map
  - Combining of Subdivisions/Plow Areas
    - Consulted with Street Dept. Supervisors to determine best way to do this
    - Some subdivisions are tiny
      - Mainly in our downtown area
    - Others have large areas that drivers plow, encompassing multiple subdivisions
  - > Major roads were split into appropriate areas of coverage
    - Main St (EW road thru town) was split at Madison Ave
  - Fine tuned drop down options
    - Removed some options (Partial) deemed not needed

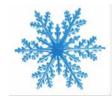

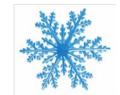

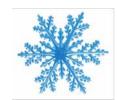

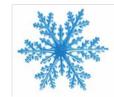

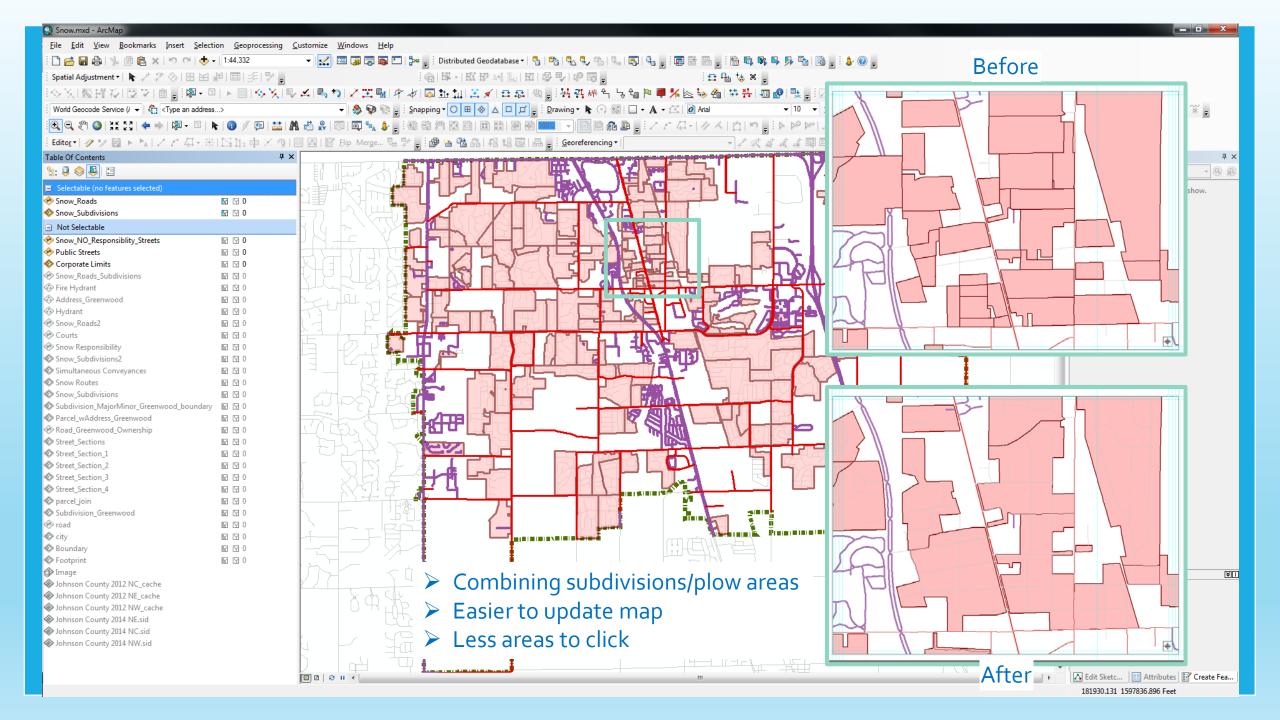

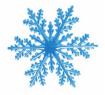

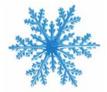

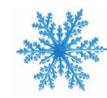

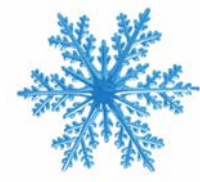

#### AGOL Snow Event data

- > Updating the map during an event
  - Street Dept. Supervisors utilize iPads and desktop computers
  - Receive phone calls/texts from crews when they finish an area
  - Since the supervisors are also plowing while updating they generally wait until they receive 3-4 updates before adding that to the map
  - Go over map after event on desktop
    - Double check and add any final changes
- Once an event is done
  - I create a shapefile, that is dated per the event, and download it to my desktop

|  |  |  | Snow_Event_2_14_16 |  |
|--|--|--|--------------------|--|
|--|--|--|--------------------|--|

| -    | Shapefile    |
|------|--------------|
| View | item details |
| Dowr | nload        |

Feb 16, 2016 Not

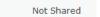

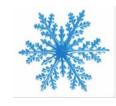

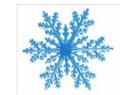

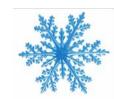

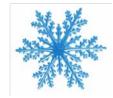

- I then can track each event
- Able to make maps showing who plowed where

#### Snow Map produced from AGOL data

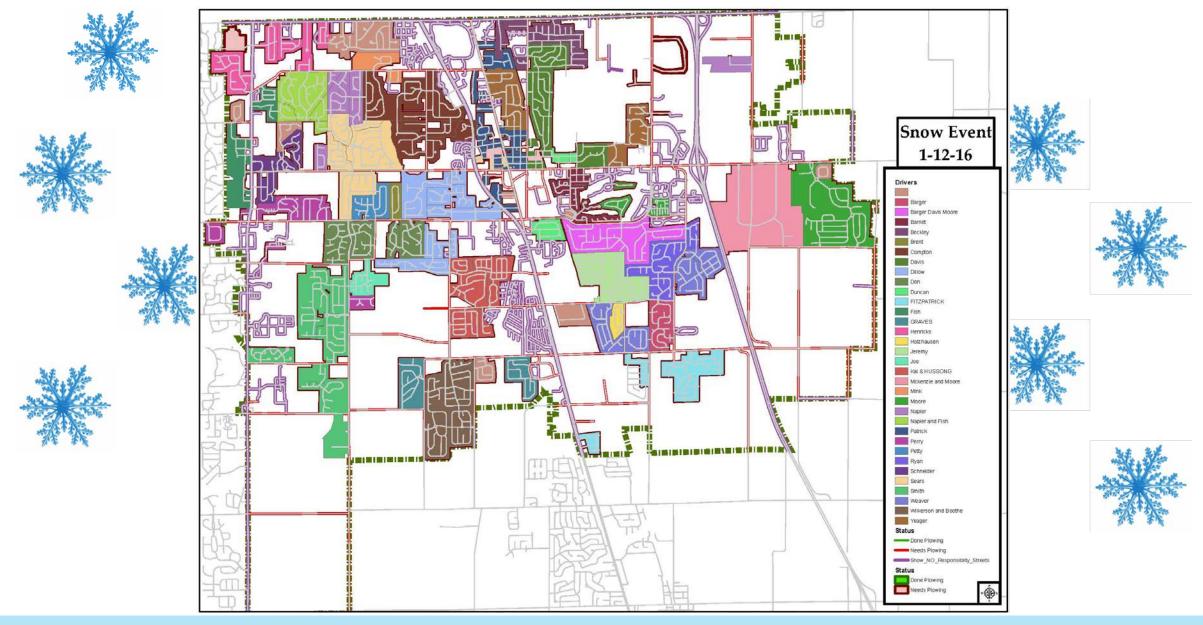

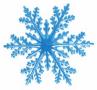

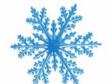

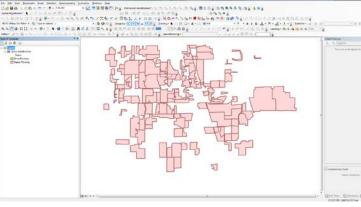

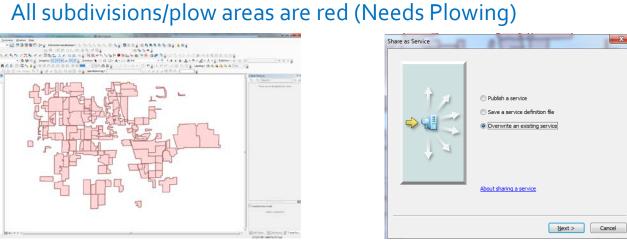

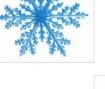

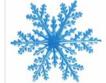

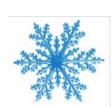

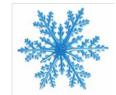

> Now the online map is ready for the next Snow Event

Updating online snow subdivision feature class

Once an event is over and I've downloaded the data it's time to

> I take the 'clean' snow subdivision feature class (empty

overwrite the map and make it ready for the next event

schema) and overwrite the online feature class

I go to my desktop GIS and open my snow map

> This 'resets' the map back to the beginning

Lets have a quick Live Demo of the <u>Snow Map</u>

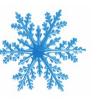

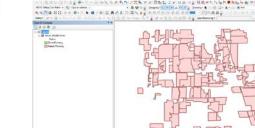

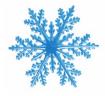

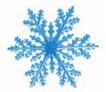

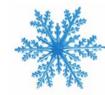

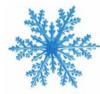

#### Future of the Snow Map

- Continue working with all departments to ensure the map is working effectively
- > Hope to have iPads in all Snow Plow trucks by next winter
  - > Will allow for easier updating and more information
    - Drivers to easier identify when they are starting/stopping to plow an area
      - Currently not worrying about time
      - Too much information for supervisors to add to the map during a snow event
    - Even quicker turn around for supervisors to determine areas in need or already completed
- Would ultimately even allow for a 'live' snow map which could be made public

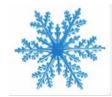

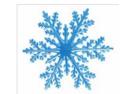

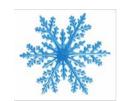

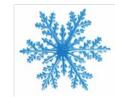

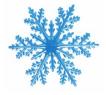

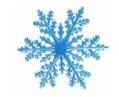

## Future of the Snow Map

- By next year we are hopeful to have Cityworks up and running for the street department
  - Cityworks is an asset management/work order software
- Snow Events will be handled through Cityworks
  - > Drivers will be assigned work order for their route
  - > Will update their progress and completion in Cityworks
- Superintendent and supervisors will go to Cityworks dashboard to gain insight on a snow event
  - Different manner of assessing drivers/areas during event with the same results
  - Historical snow data
  - Usage statistics
    - Salt, gas, overtime, truck mileage, etc.

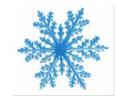

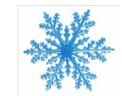

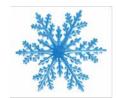

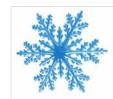

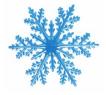

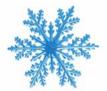

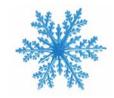

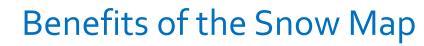

- The success and usefulness of this map has been noticed by the Street Dept Superintendent
- He recently asked for more online maps that will allow them to track
  - Street Sweeping
  - Potholes
- This has also been a useful tool in getting people ready for Cityworks
- Will have different style map and data entry points
- > Helps users prepare for moving from paper to digital

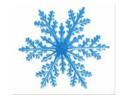

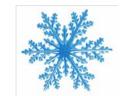

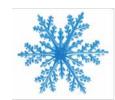

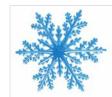

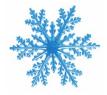

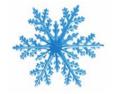

# **QUESTIONS??**

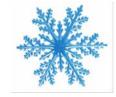

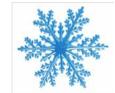

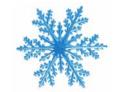

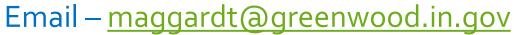

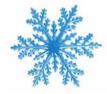

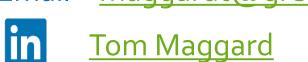

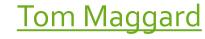

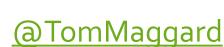

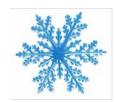

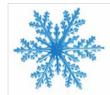